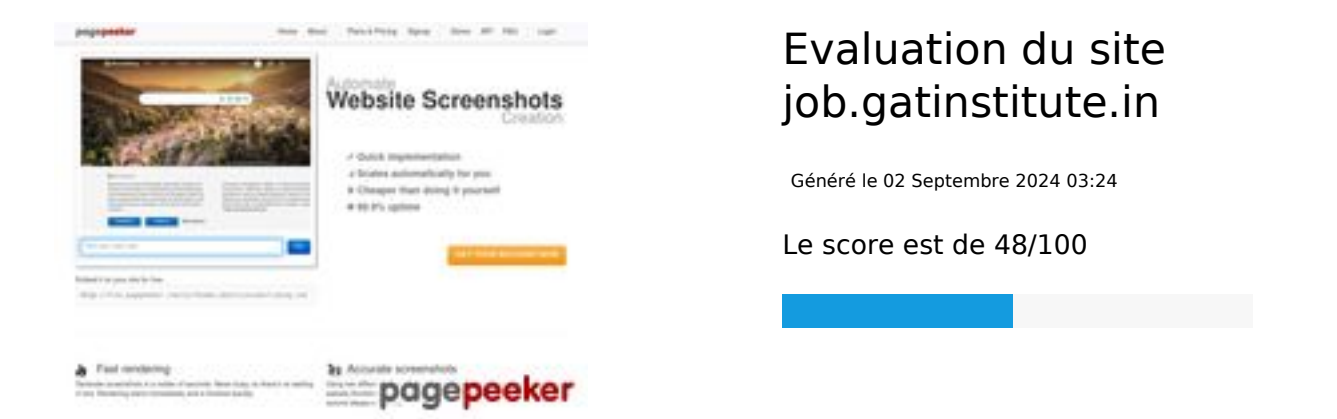

### **Optimisation du contenu**

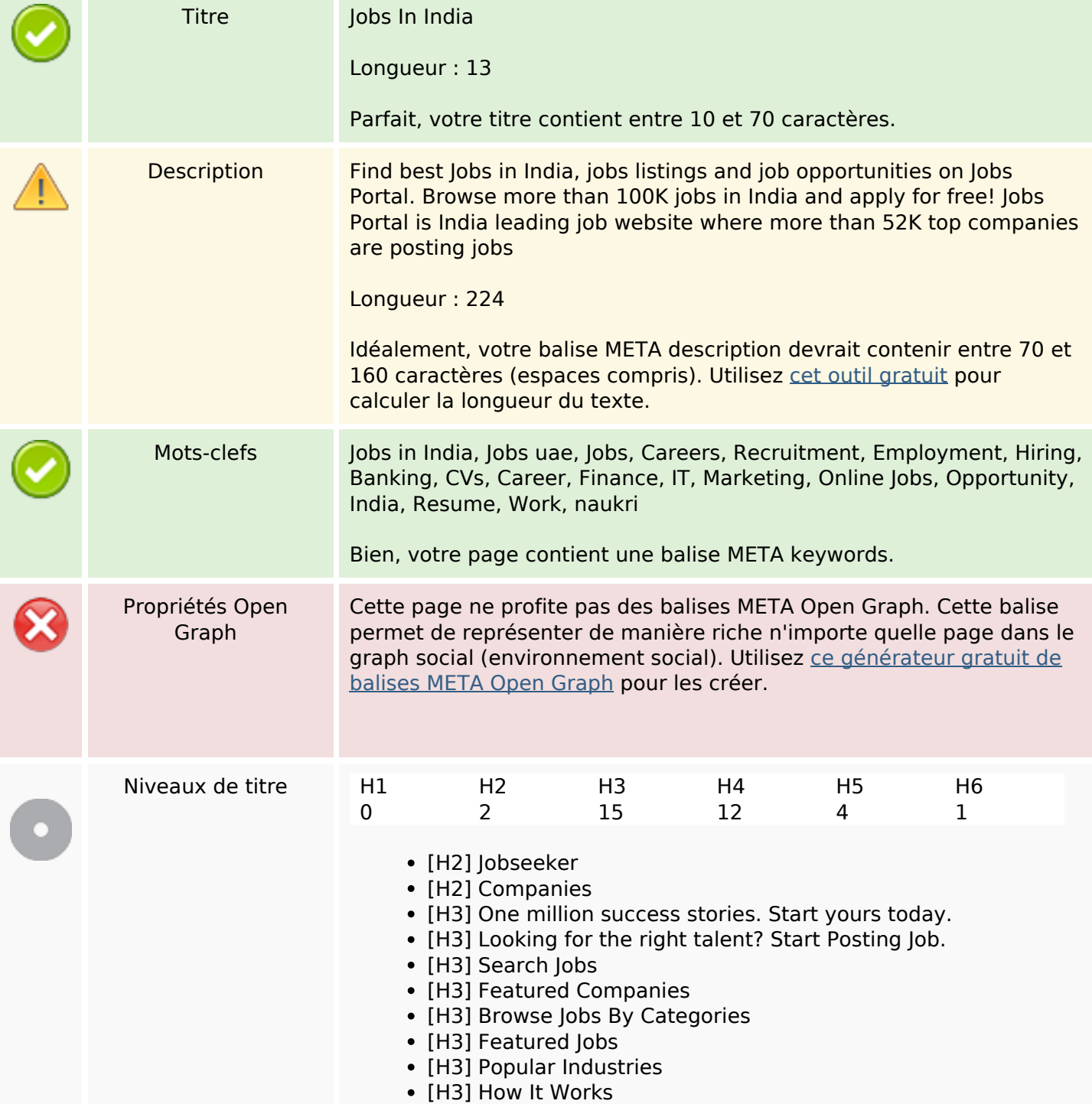

# **Optimisation du contenu**

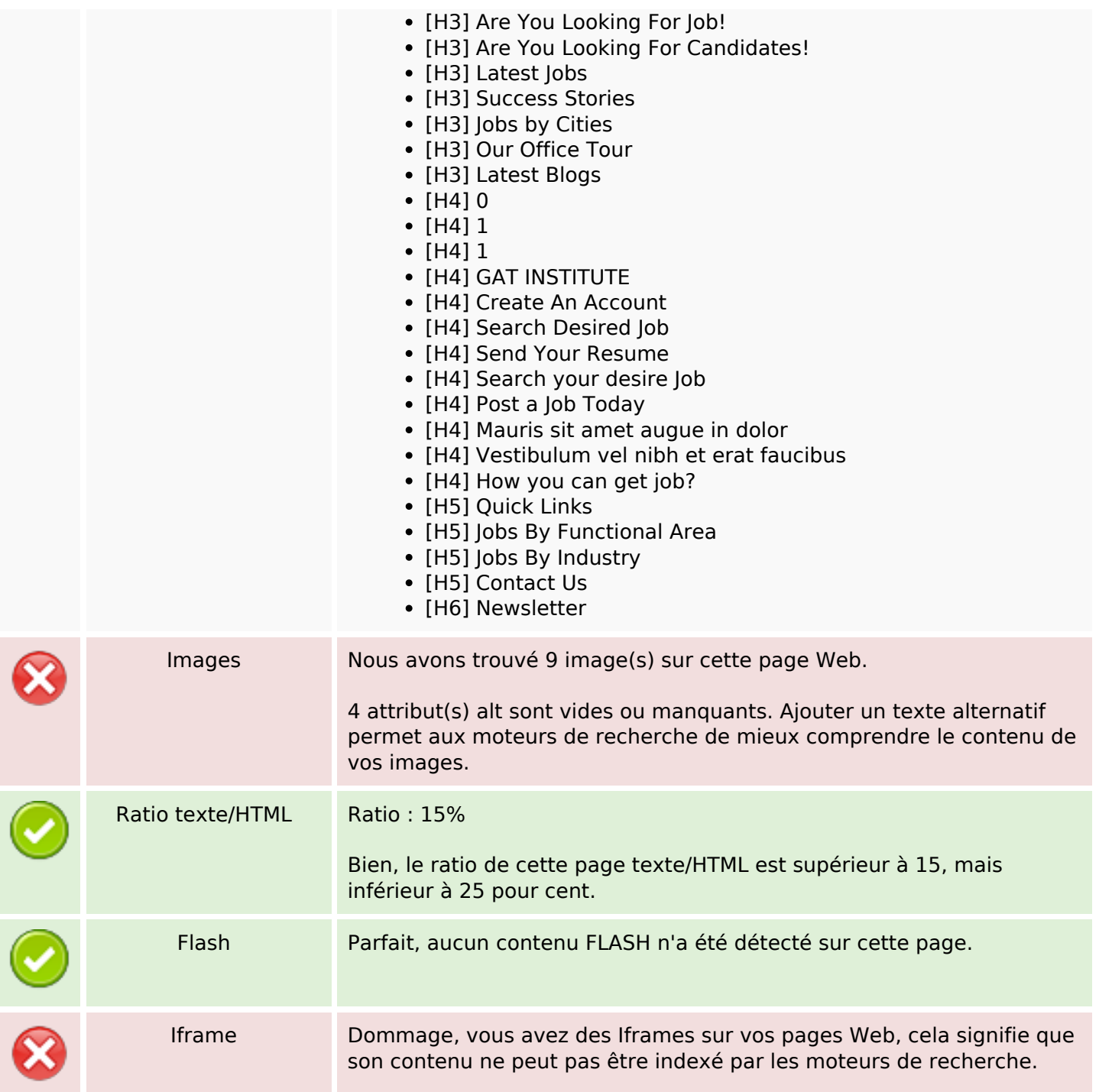

### **Liens**

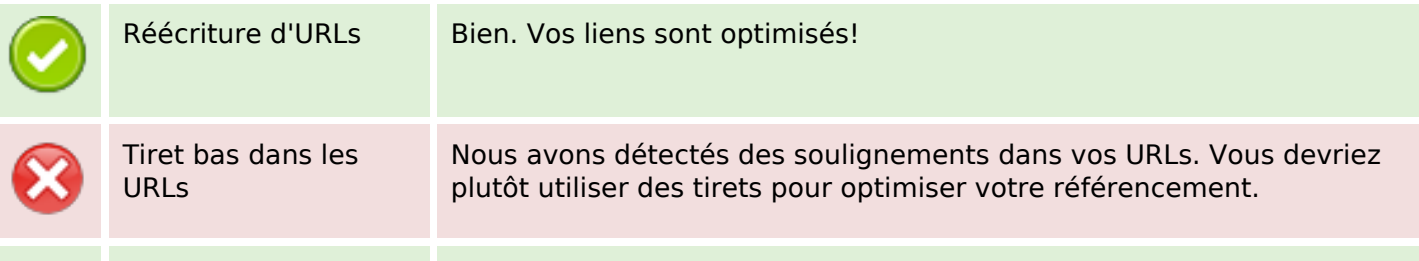

### **Liens**

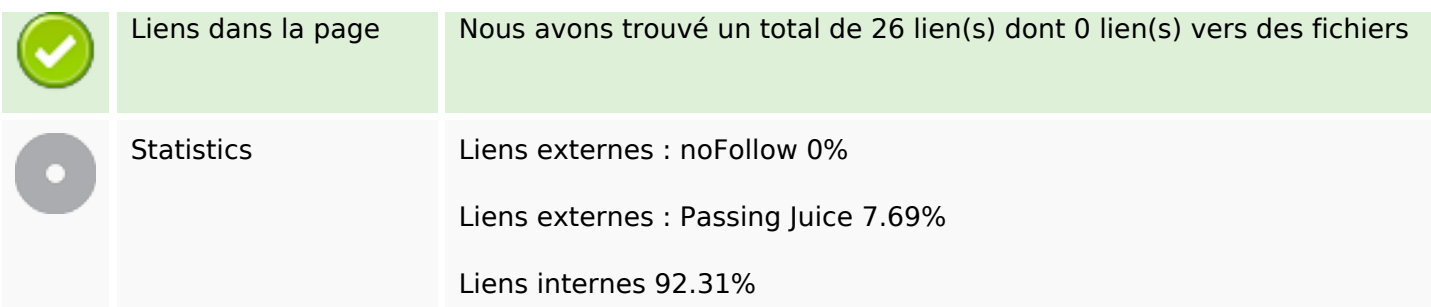

# **Liens dans la page**

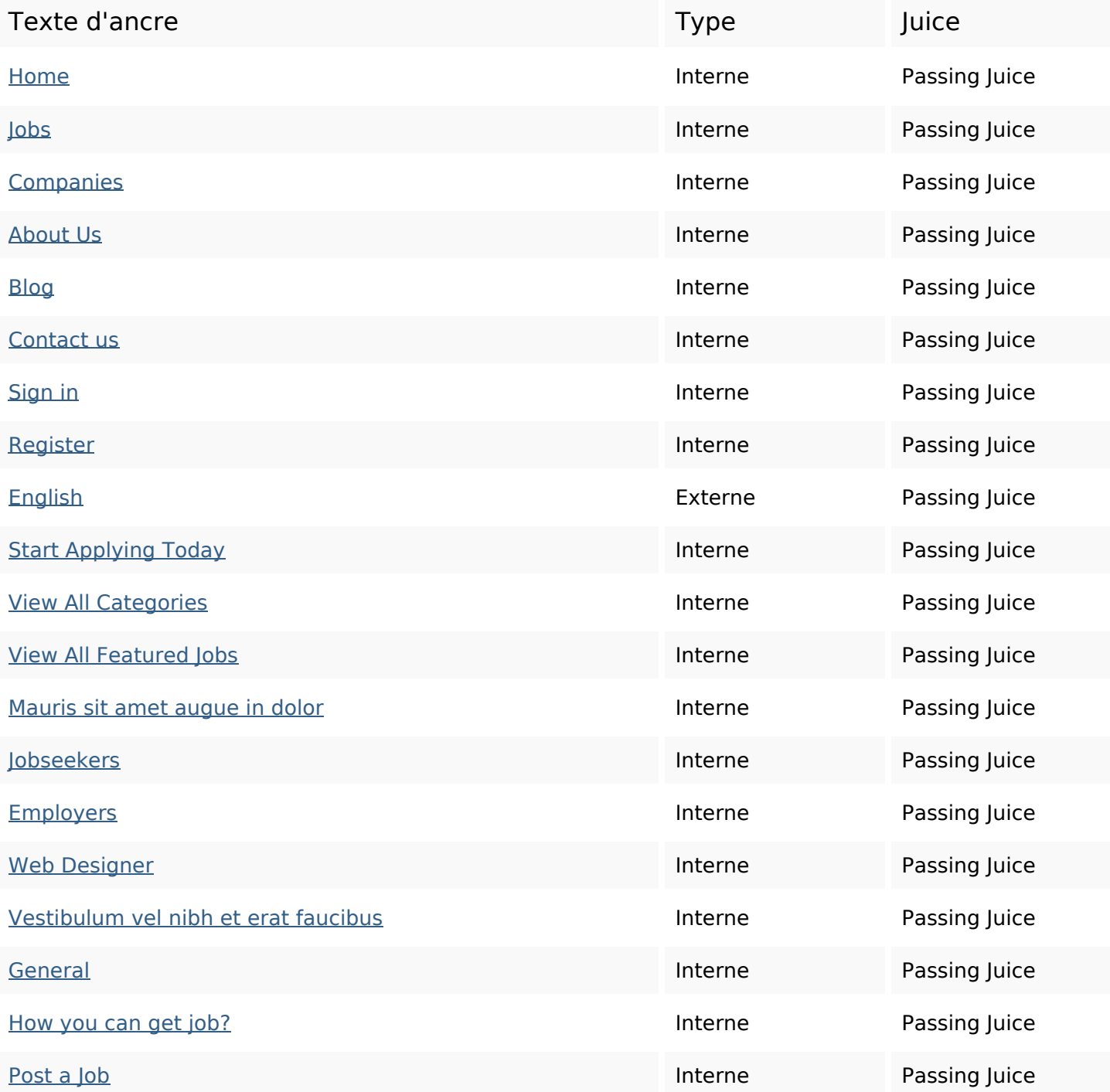

### **Liens dans la page**

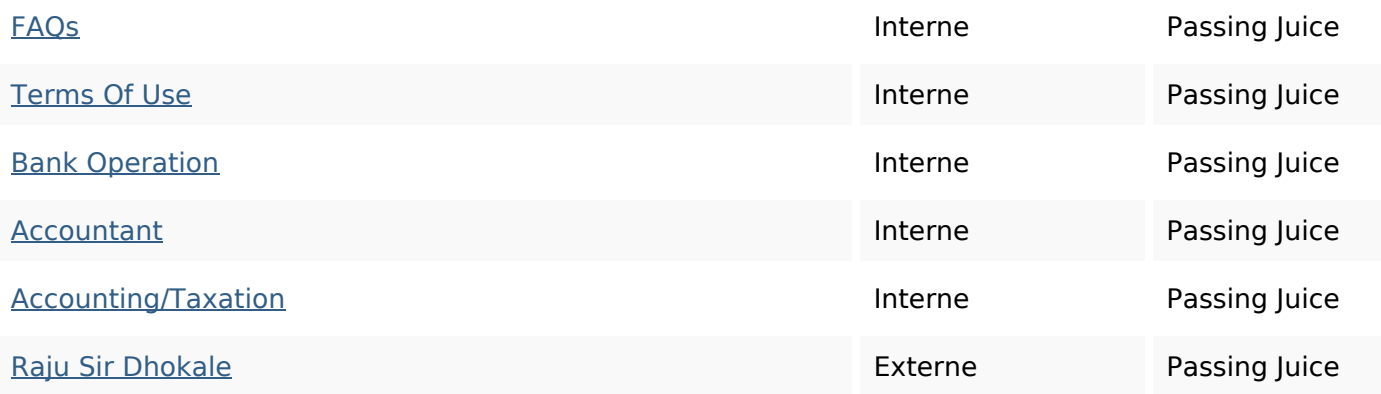

#### **Mots-clefs**

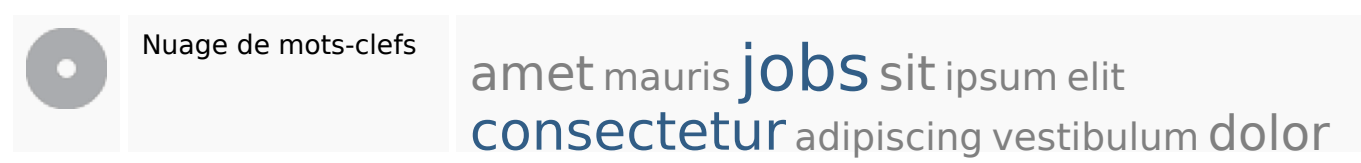

### **Cohérence des mots-clefs**

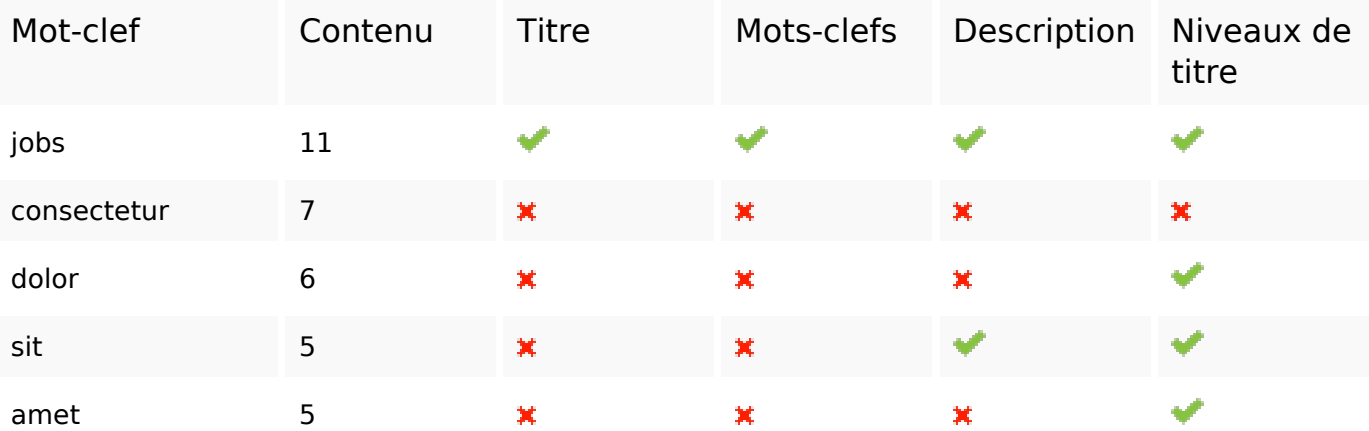

### **Ergonomie**

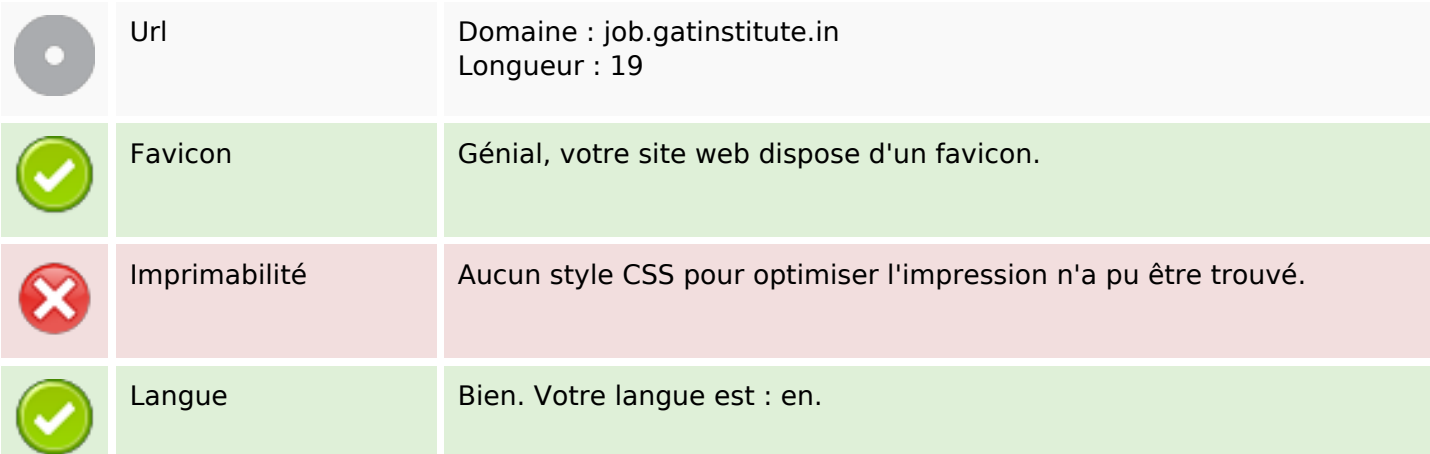

### **Ergonomie**

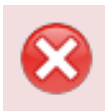

Dublin Core Cette page ne profite pas des métadonnées Dublin Core.

#### **Document**

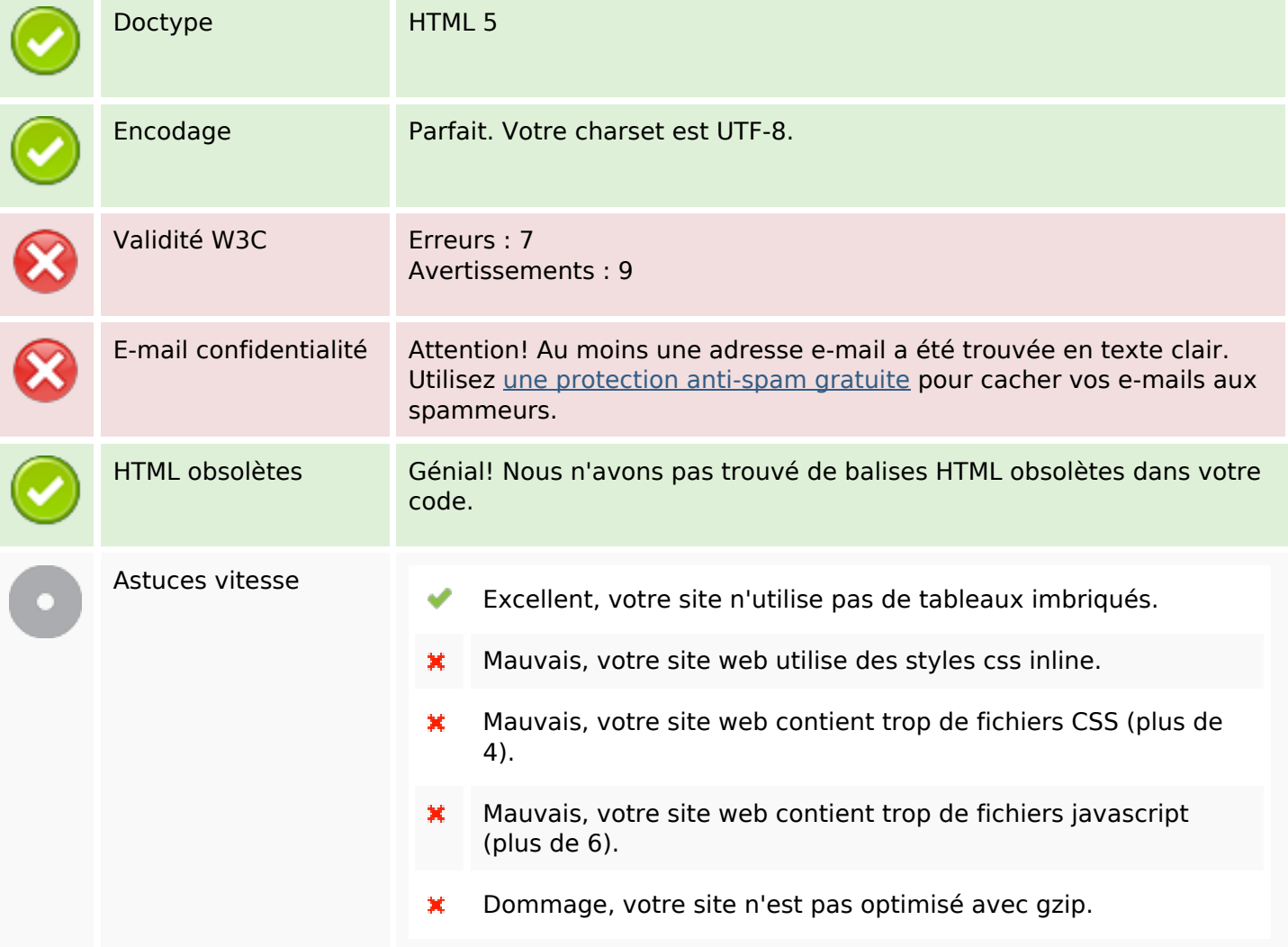

### **Mobile**

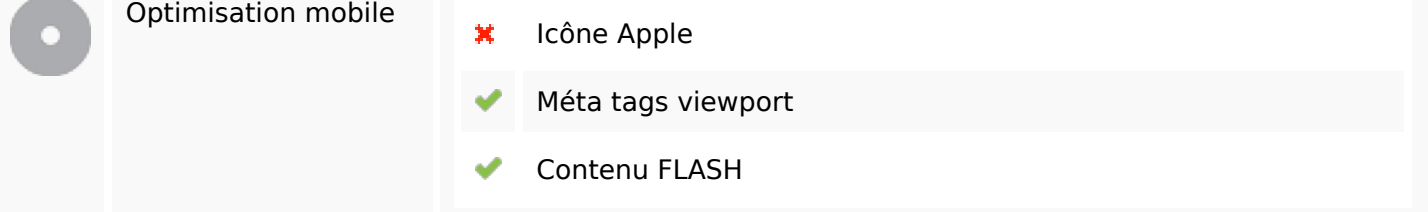

# **Optimisation**

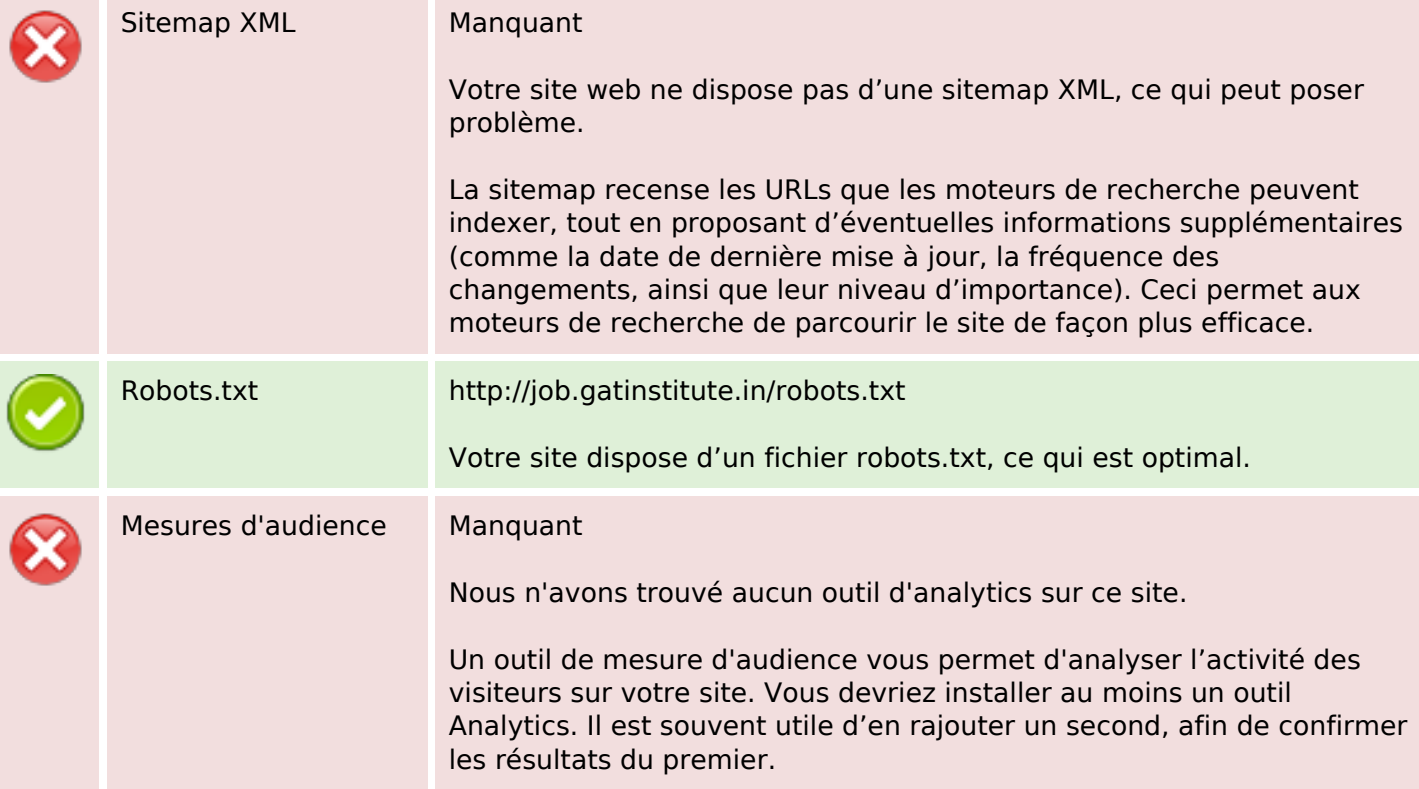